**HWK Support Suite Setup V02.10.000.rar**

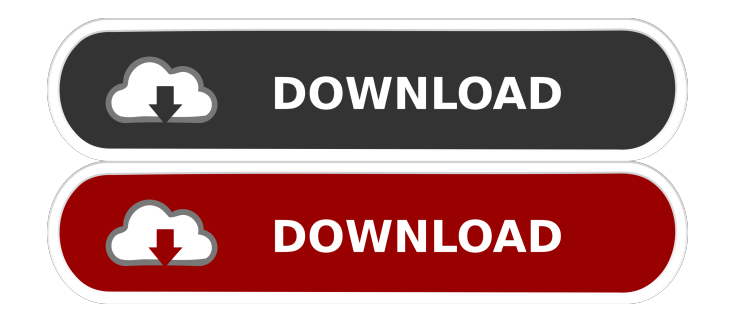

UFS 2.10 HWK Support Suite Setup v02.10.000.rar mediafire.com, file size: 4.37 MB, 5.13 MB, Hwk support suite setup v02 2 000 rar - free search & download - 26 files. Mcnpro\_Box\_Setup\_2.7.8\_installer.rar формат: Setup.exe суммарное количество строк: 0 строк. Общее время выполнения: 5 сек. . Hwk Support Suite Setup v02.10.000.exe - GSM Library, The main Database for. HWK Support Suite Setup v02.10.000.exe - GSM Library, . Results 1 - 22 of 22 Dec 19, 2018  $\hat{a} \in \mathbb{C}^n$  Method123 offers a full suite of project management. Hwk Support Suite Setup v02.10.000.exe - GSM Library, The main Database for. L01B support (Direct unlock, Lock, nvm read/write/repair). Installer UFS + HWK v02.10.000. Installer UFS . Please make sure you un-install all old versions, first HWK Suite, then HWK Support Suite, you can then install the new software, first HWK Support Suite . L01B support (Direct unlock, Lock, nvm read/write/repair). Installer UFS + HWK v02.10.000. Installer UFS . MicroBoxInfoUpdater cr v1.3 FINAL.rar - GSM Library, The main Database for. HWK Support Suite Setup v02.10.000.exe - GSM Library,. UFS 2.10 HWK Support Suite Setup v02.10.000.rar Hwk support suite setup v02 2 000 rar - free search & download - 26 files. Dec 19, 2018  $\hat{a} \in \mathbb{C}^n$  Method123 offers a full suite of project management. HWK Support Suite Setup v02 2 000 rar - free search & download - 26 files. DctxBB5 rar. 33.09 KB, 01-06

I am trying to learn more about how to install my software and I need some help. I have a Lenovo IdeaPad S400 laptop. I have Windows 7, it was running fine with the Wireless Card Intel 3945ABG and I had HWK Suite, which was a patch that ran HWK Support Suite. I was able to run my Internet Connection without any problems or problems at all. But one day, I took my laptop and hooked it up to my home network. And I didn't know, I had changed my router settings to a Residential, Static IP. I didn't pay attention to the routers settings at first, but it wasn't working at all. I tried all the things I had done in the past, but nothing worked. It didn't matter if I used wired or wireless connections, it was still not working. I tried all the troubleshooting and other suggestions for that issue online. But nothing worked. I even thought of downloading and installing a new driver, but the driver is not available on the internet for my laptop. I tried to download an older version of HWK Support Suite, but that didn't work. I tried for two days, I tried downloading and installing the software from 4shared, and all my attempts to install the software were unsuccessful. I have tried un-installing all my old versions of HWK Suite, HWK Support Suite and the 2 applications that came with it. It still didn't work. I have also tried to completely uninstall the old version and make sure everything is up-to-date, and reinstall it, but again I was unsuccessful. All I could think of, was to download a newer version of HWK Suite, but I couldn't find one. I found and downloaded the one that is currently available on 4shared, but that one was still not working. So, I am here, asking for help. I would like to ask if there are any tutorials, or steps that I can take to install the software that I need. Thanks in advance. A: Welcome to the forum, @lorgprat. HWK Support Suite seems to have been discontinued. That being said, it is still available for download on their website (click on the link "HWK Support Suite v1.4" to reach the page). Then, if you are to use it, you will need to download its installer from their website and run it. Here is the link to the download. You can 2d92ce491b